# UNIVERSITETET I OSLO

Det matematisk-naturvitenskapelige fakultet

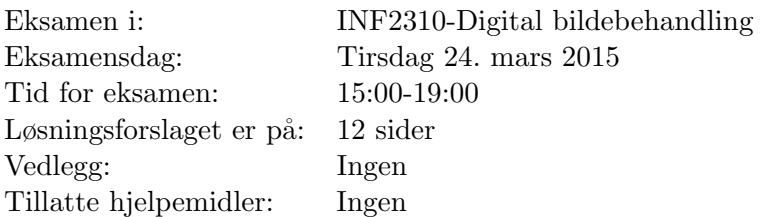

- Det er 5 oppgaver i dette oppgavesettet.
- Les gjennom hele oppgavesettet før du begynner å løse oppgavene. Kontroller at oppgavesettet er komplett før du begynner ˚a besvare det. Dersom du savner opplysninger i en oppgave, kan du selv legge dine egne forutsetninger til grunn og gjøre rimelige antagelser, så lenge de ikke bryter med oppgavens "ånd". Gjør i såfall rede for forutsetningene og antagelsene du gjør.
- Det er tilsammen 19 deloppgaver. Hver deloppgave teller like mye. Det lønner seg derfor å disponere tiden slik at man får besvart alle deloppgavene. Hvis du står fast på en deloppgave, gå videre slik at du får gitt et kort svar på alle deloppgavene.
- Alle svar skal begrunnes. Gjør rede for bruken av eventuelle teoremer, prinsipper eller forutsetninger slik at en tredjeperson kan følge dine resonnementer.

# Oppgave 1) Histogram og histogramtransform

Vi har et 5x5 gråtonebilde med 3 bits gråtoneskala:

$$
I = \begin{bmatrix} 4 & 2 & 0 & 4 \\ 2 & 0 & 2 & 4 \\ 4 & 3 & 3 & 1 \\ 2 & 0 & 2 & 2 \end{bmatrix}.
$$

a)

Finn det normaliserte histogrammet og det normaliserte kumulative histogrammet. Skriv både verdiene og lag en skisse av det normaliserte histogrammet og det normaliserte kumulative histogrammet. Beskriv kort hva histogrammet forteller om dette bildet.

 $h = [3, 1, 6, 2, 4, 0, 0, 0]$  $p = \left[\frac{3}{1}, 1, 6, 2, 4, 0, 0, 0\right] / 16$  $c = [3, 4, 10, 12, 16, 16, 16, 16]$  $c_n = [3, 4, 10, 12, 16, 16, 16, 16]/16$ 

Histogrammet har bare verdier for de laveste og mørkeste gråtoneverdiene. Altså er bildet relativt mørkt.

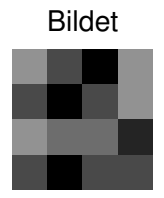

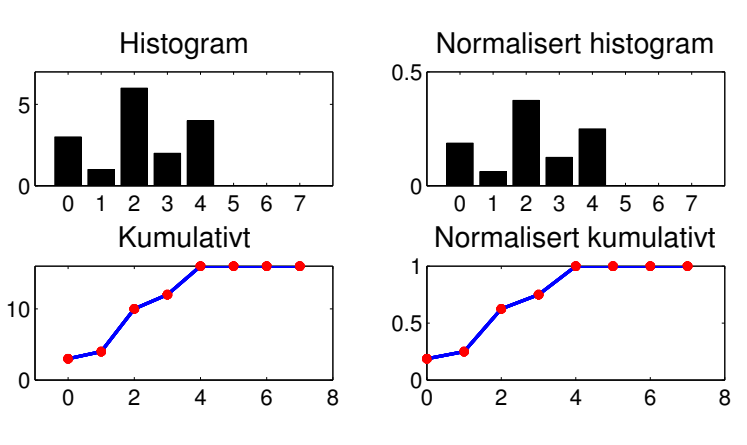

b)

En lineær gråtone-transformasjon er gitt av  $T(i) = ai + b$ .

Forklar hvordan parametrene  $a$  og  $b$  vil endre histogrammet og hvordan dette påvirker bildet.

Hvis  $a > 1$  "spres" søylene og gir mer kontrast i bildet, om  $a < 1$  får vi mindre kontrast. NB! a påvirker også middelverdien.

b flytter middelverdien (og dermed søylene i histogrammet), og gir et lysere bilde hvis  $b > 0$  og et mørkere bilde om  $b < 0$ 

c)

Vi ønsker å invertere gråtonebildet vårt. Hvilke verdier må vi da bruke for  $a$  og  $b$ ? Tegn og forklar hvordan transformasjonen vil se ut og gjennomfør transformasjonen på bildet som er oppgitt. Tegn det normaliserte histogrammet etter at vi har invertert bildet.

For å invertere bildet vårt må vi bruke verdiene  $a = -1$  og  $b = G - 1$  hvor G er 2<sup>3</sup> . Histogrammet etter invertering er en flippet versjon av histogrammet i a, hvor  $h'[i] = h[G - 1 - i], i \in [0, G - 1].$ 

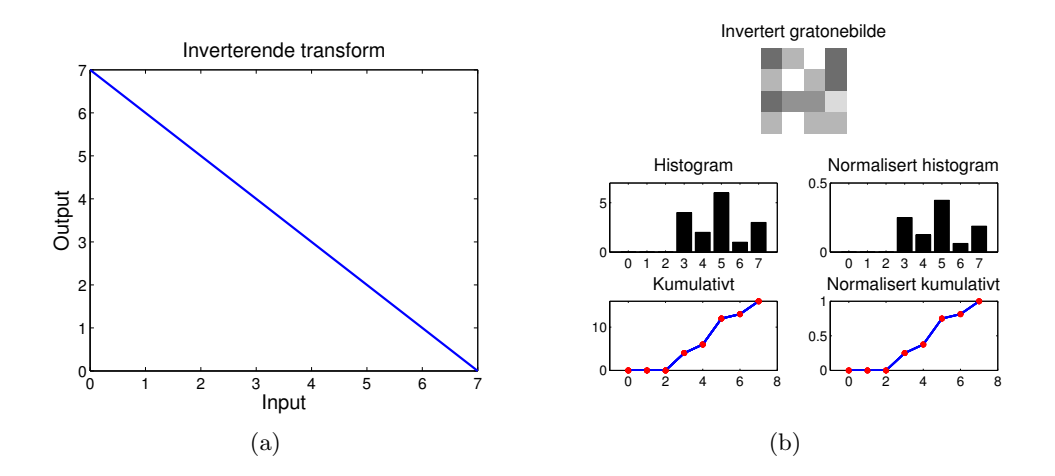

# Oppgave 2) Histogramutjevningen og histogramtilpasning

Vi fortsetter med det samme 5x5 gråtonebildet som i forrige oppgave.

$$
I = \begin{bmatrix} 4 & 2 & 0 & 4 \\ 2 & 0 & 2 & 4 \\ 4 & 3 & 3 & 1 \\ 2 & 0 & 2 & 2 \end{bmatrix}.
$$

a)

Gjør histogramutjevning på bildet. Forklar hvert steg i histogramutjevningen. Tegn det resulterende histogrammet etter histogramutjevningen, samt det resulterende kumulative histogrammet. Du kan anta at vi kun har 3 bits til å representere gråtoneverdiene.

Transformen for å gjøre histogramutjevning er gitt av  $T = \text{round}((G - 1)c_n)$ , hvor  $c_n$  er det normaliserte histogrammet mens  $G = 2^3 = 8$  er høyeste gråtoneverdi. Dette gir transformasjonen  $T = [1, 2, 4, 5, 7, 7, 7, 7]$ .

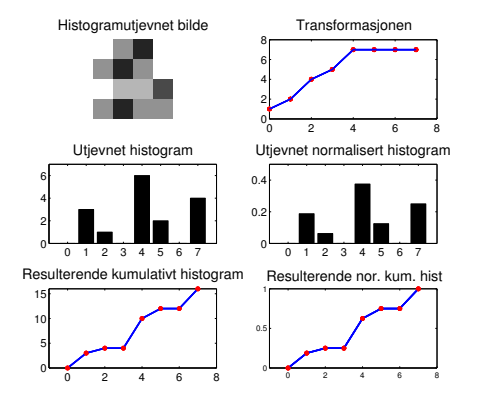

#### b)

Histogramutjevningen gir oss et histogram som er mest mulig likt et uniformt (flatt) histogram. Hvordan stemmer dette med resultatet du fant? Forklar resultatet.

Histogramujevning kan slå sammen og flytte på søylene i histogrammet, men kan ikke splitte søyler.

c)

Histogramtilpasning er å tilpasse histogrammet til en valgt kurve. Beskriv hvordan dette gjøres. Her skal du beskrive fremgangsmåten, men du slipper å faktisk regne ut verdiene.

Steg 1 : Lag transformasjonen,  $T(i)$ , som gjør histogramutjevning på innbildet

Steg 2 : Gitt det ønskede histogrammet pz(i) og finn det kumulative histogrammet for å lage transformasjonen, Tg(i), som histogramutjevner det ønskede histogrammet.

Steg 3 : Finn så inverstransformen til Tg(i) og inverstransformerer det histogramutjevnede innbildet til det ønskede histogrammet.

Altså, må det orginale bildet først histogramutjevnes, før det histogramutjevnede bildet transformeres med inverstransformen til det ønskede histogrammet. Altså må bildet gjennom to transformer.

Alternativt kan disse to transformene kombineres for å gi en transformasjon som direkte transformerer innbildet til det ønskede histogrammet.

# Oppgave 3) Kantbevarende lavpassfiltrering

# a)

Forklar hvordan medianfilteret fungerer, gjerne med pseudokode.

Bør være kjent stoff.

#### b)

Ta utgangspunkt i bildet A nedenfor, og utfør 3x3 medianfiltrering på bildet. Utfør filtrering bare der hele filteret er innenfor bildet A.

$$
A = \begin{bmatrix} 2 & 1 & 7 & 6 & 8 \\ 2 & 2 & 3 & 9 & 8 \\ 1 & 2 & 9 & 8 & 9 \\ 1 & 1 & 1 & 7 & 8 \end{bmatrix}
$$

 $\begin{bmatrix} 2 & 6 & 8 \\ 2 & 3 & 8 \end{bmatrix}$ 

Svar:

c)

I en vektet medianfiltrering bruker man en filtermatrise som angir hvor mange ganger hver pikselverdi skal repeteres, før man sorterer og finner medianen. Skriv en pseudokode for en slik algoritme.

Svar: For hver piksel i innbildet

– sentrer filtermatrise over pikselen

For hver celle i filtermatrisen

– Repeter s˚a mange ganger som filtervekten tilsier

– Kopier underliggende pikselverdi over i ny posisjon i 1D-tabell

Sorter 1D-tabellen og finn medianverdien

Kopier medianverdien i 1D-tabellen over i utbildet i tilsvarende posisjon.

## d)

Beskriv fordel/ulempe ved at summen av filtervektene er partall eller oddetall.

Svar: Fordelen ved oddetalls sum av filtervektene er at medianverdi finnes midt i den sorterte sekvensen, og at vi er garantert at dette er et heltall. Ulempen ved partalls sum av vekter er at medianverdien er snittet av de to midterste pikselverdiene i den sorterte sekvensen, og at dette kan være halvtallig, og må avrundes.

e)

Ta utgangspunkt i følgende filtermatrise:

$$
H = \begin{bmatrix} 0 & 1 & 0 \\ 1 & 3 & 1 \\ 0 & 1 & 0 \end{bmatrix}
$$

Utfør vektet medianfiltrering på bildet A med filtermatrisen H. Utfør filtrering bare der hele filteret er innenfor bildet.

Svar:

$$
\begin{bmatrix} 2 & 3 & 8 \\ 2 & 8 & 8 \end{bmatrix}
$$

## f)

Vi har så langt sett bort fra rand-problemet. Beskriv hva dette problemet består i, og forklar ulike teknikker man kan bruke til å løse problemet. Kommentér spesielt hvor godt egnet de ulike teknikkene er i forbindelse med medianfiltrering.

Svar: "Randproblemet" oppstår når deler av filtermatrisen faller utenfor bildet. Det er tre hovedteknikker som brukes til å løse problemet hvis vi ikke vil modifisere form og størrelse på filteret:

- 1. Sett randen til en konstantverdi (f.eks. 0, 128, 255). Uansett valg av konstantverdi vil dette være veldig synlig her, ved medianfiltrering vil resultatbildet ligne mye på input.
- 2. Sett randen til originalverdiene. Siden filtrert bilde vil ligne originalen, kan dette bli bra.
- 3. Utvid bildet på en av følgende måter:
	- (a) Sette pikslene i utvidet omr˚ade til konstant verdi. Vil bli veldig synlig og uheldig.
	- (b) Kopiere rand-pikslene utover. Vil trolig gi gode resultater.
	- (c) Speile bildet utover. Vil også gi gode resultater. For 3x3 filtere trenger man bare utvide med ett piksel, og da er 3b og 3c like.
	- (d) Kopiere bildet periodisk. Vil kunne gi klare, uheldige effekter der høyre og venstre kant (øvre og nedre) har svært ulike verdier.

# Oppgave 4) Fouriertransformasjonen

Den diskrete 2-dimensjonale Fouriertransformasjonen (2D DFT) er gitt som

$$
F(u, v) = \sum_{x=0}^{M-1} \sum_{y=0}^{N-1} f(x, y) e^{-j2\pi (\frac{ux}{M} + \frac{vy}{N})}.
$$

Vi har et 4x4 cosinusbilde, f, med vertikal frekvens  $u = 1$  og horisontal frekvens  $v = 0$ . Middelverdien i bildet er 2, og bildet viser akkurat en hel periode.

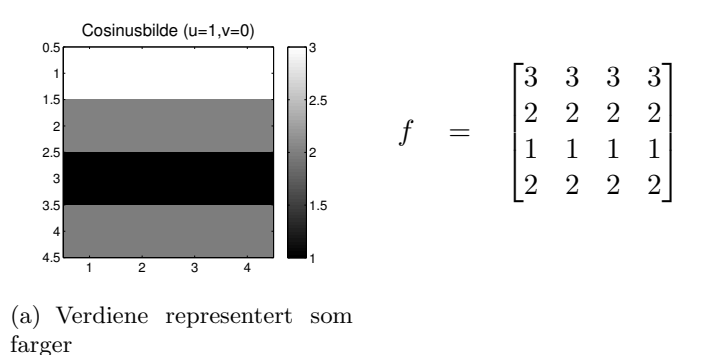

(b) Verdiene i tall

Cosinusbilde med vertikal frekvens  $u = 1$  og horisontal frekvens  $v = 0$ .

## a)

Gitt følgende basisbilder, finn Fourier-spekteret og tegn dette for bildet f. Vær nøye med å indikere vertikal frekvens og horisontal frekvens på aksene, samt hvilke verdier Fourier-koeffisientene har. Hint: trenger du bruke basisbildene?

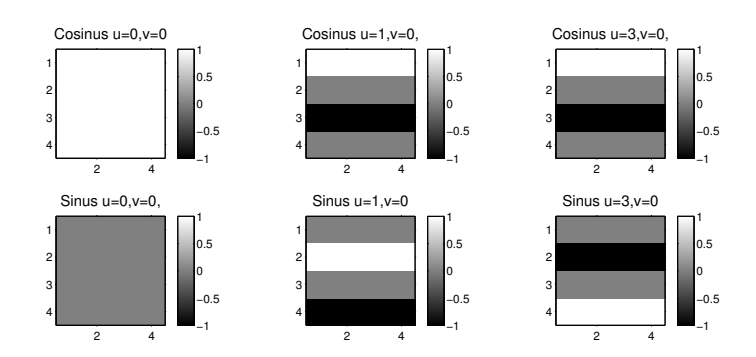

Basisbilder for forskjellige frekvenser for cosinus og sinus. Bildene har verdiene indikert ved fargen hvor fargens verdi står til høyre.

Dette Fourierspekteret er såpass enkelt at man ikke trenger å bruke basisbildene. Vi vet at spekteret skal ha en verdi for vertikal frekvens 1 og 3, evt 1 og -1 om man har skiftet aksene. Denne verdien skal være  $\frac{NM}{2} = 8$ . I tillegg er det viktig at de får med seg at middelverdien er 2, slik at DC komponenten blir NM2=32

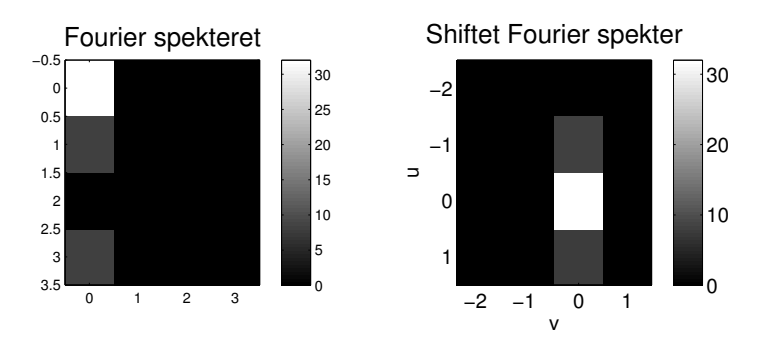

b)

Hva skjer med Fourier-spektert om vi ikke treffer perioden til bildet, altså at antagelsen om at bildet er repeterbart ikke stemmer?

Fourier-spekteret blir da utsmurt i retningen for diskontinuiteten, dette synes ofte "langs" aksene i Fourierspekteret.

# Oppgave 5) Fourier-filtrering

# a)

Hva sier konvolusjonsteoremet?

Konvolusjonsteoremet sier at sirkel konvolusjon i bildedomenet er det samme som multiplikasjon i Fourier-domenet og omvendt.

# b)

Hva er fordelen ved å designe filtere i Fourier-domenet? Hva er fordelen ved å gjennomføre filtreringen i Fourier-domenet?

Fordelen ved å designe filtere i Fourier-domenet er at vi da har kontroll på frekvensresponsen til filteret. Fordelen ved å gjennomføre filtreringen i Fourier-domenet er at det for store konvolusjonsfiltre faktisk går raskere å gjennomføre filtreringen i Fourierdomenet. Størrelsen på filteret (n) må da være  $n >> log_2(N)$ 

#### c)

Et ideelt lavpassfilter med cutoff  $D_0 = 0.2$  er vist i figur (a) nedenfor. Et Butterworth laspassfilter med cutoff  $D_0 = 0.2$  og  $n = 1$  er vist i figur (b). Hvordan ser Butterworth lavpasfilteret ut i bildedomenet? Du trenger kun tegne en tilsvarende figur som bildet nederst til høyre i figur (a), altså kun den sentrale delen langs en av aksene.

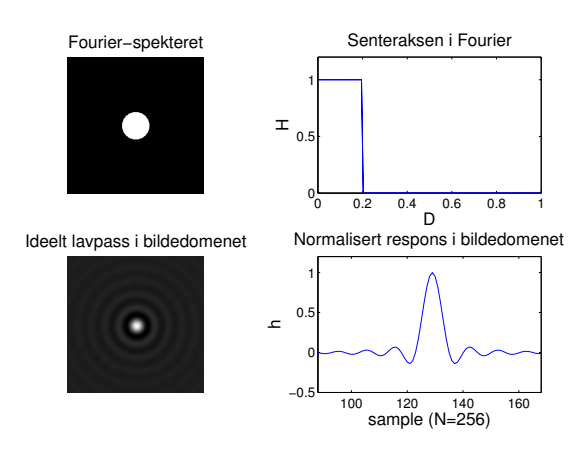

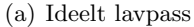

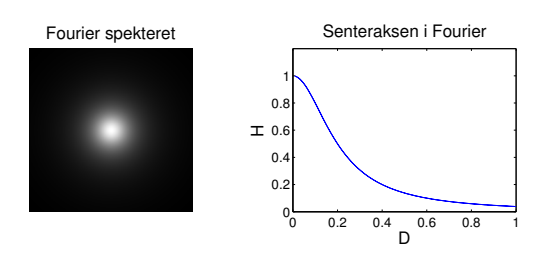

(b) Butterworth lavpass

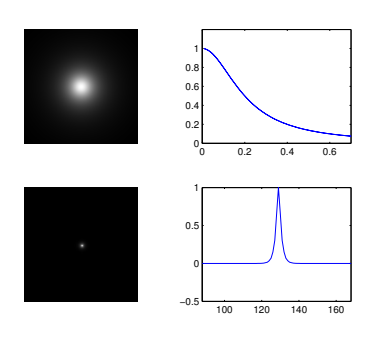

Svaret

# d)

Hva er fordelen ved å bruke et Butterworth lavpassfilter fremfor et ideelt lavpassfilter? Et ideelt lavpassfilter har maksimalt bratt overgang i Frekvensdomenet, men dette introduserer ringing i bildedomenet. Når vi bruker et Butterworth filter kan vi ved hjelp av filter ordenen  $n$  bestemme hvor mye ringing vi tillater mot at vi får en mindre bratt overgang i Frekvensdomenet. Altså har vi en tradeoff mellom frekvenskontrollen og hvor mye ringing vi tillater i bildet.

## e)

I figuren nedenfor har vi plottet deler av den normaliserte responsen (slik at maks er 1) i bildedomenet til det ideelle lavpassfilteret med cutoff  $D_0 = 0.2$ . Hvordan vil denne figuren se ut om vi øker  $D_0$  til 0.4? Tegn og forklar.

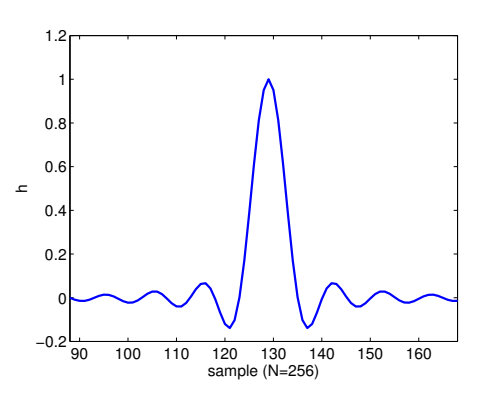

Normalisert respons langs senteraksen i bildedomenet til det ideelle lavpassfilteret for  $D_0 = 0.2$ .

Når vi øker  $D_0$  blir filtered bredere i frekvens, og vi vet ved hjelp av tommelfingerregelen vår at bredt i frekvens er smalt i bildet og omvendt.

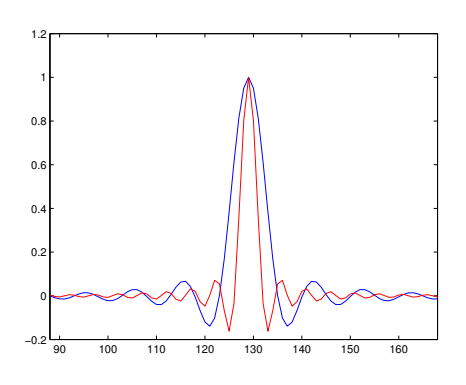

Svaret

# Lykke til!